### **Auf dem Weg zu einem ICON-basierten Chemie-Klimamodell für AerChemMIP CMIP6-CHEMIE-TP2**

Astrid Kerkweg, Patrick Jöckel, Andreas Bott

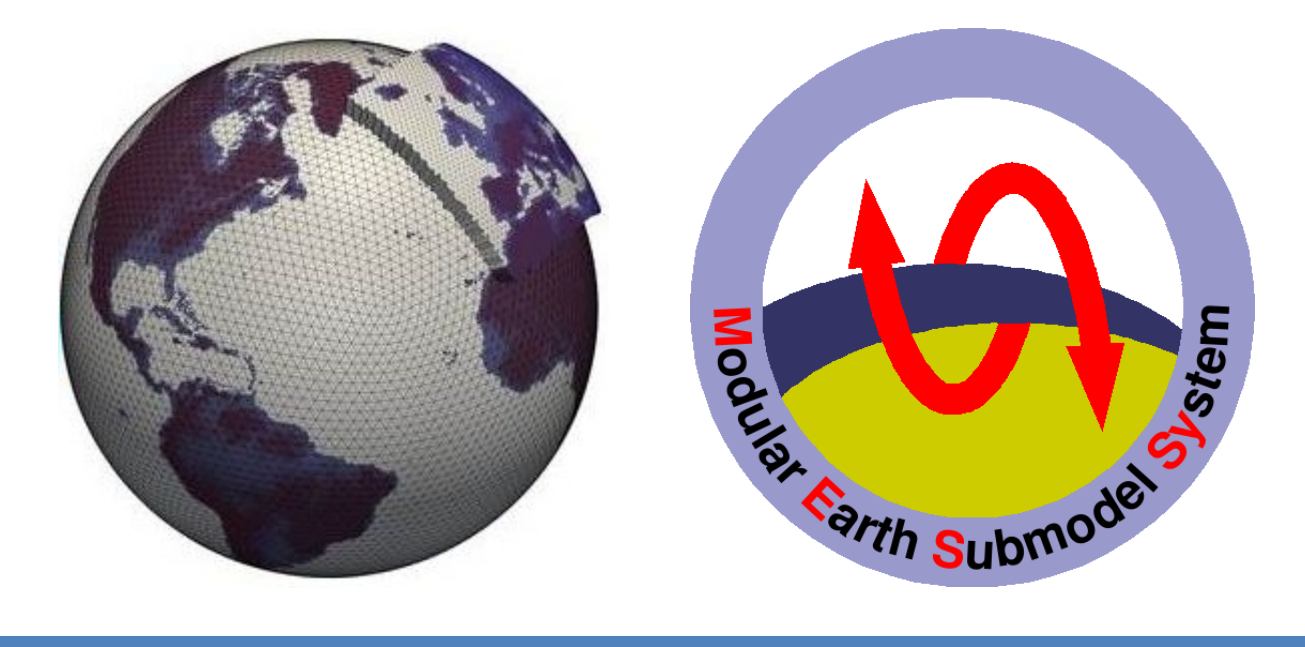

Kickoff-Meeting BMBF project CMIP6 in Hamburg, 19. July 2016

Meteorological Institute

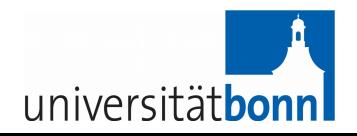

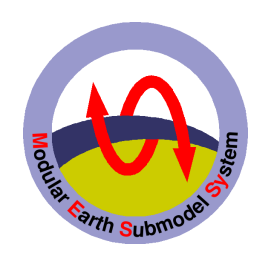

## Outline

- The (ultimate) goal
- Status of the MESSy development -What  $HD(CP)^2$  achieved already-
- Further steps

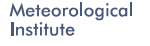

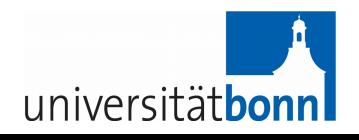

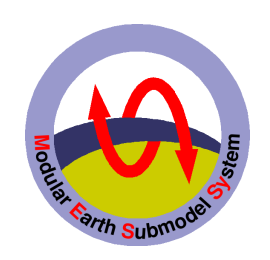

Meteorological Institute

> University **Bonn**

# The (ultimate) goal

- transfer (all) MESSy submodels used with EMAC in CMIP6 (and all meanwhile developed expansions) to the ICON model
	- achieving better scalability and run time behaviour on current and future HPC architectures
	- keep all the diagnostic possibilities developed for EMAC
- ... perform CMIP6 simulations for model evaluation ...

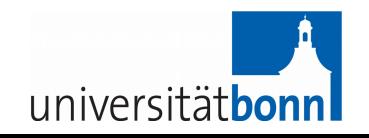

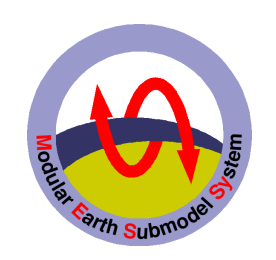

## … where we start from ...

• MESSy interface is implemented in numerous base models

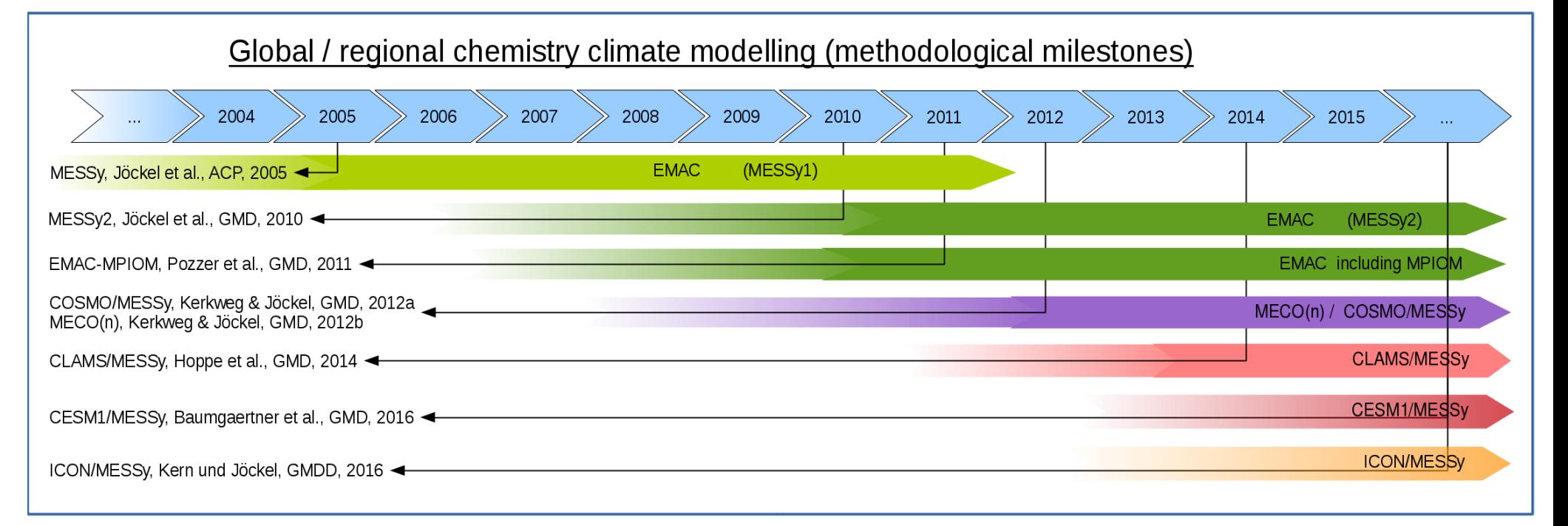

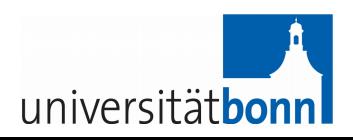

Meteorological Institute

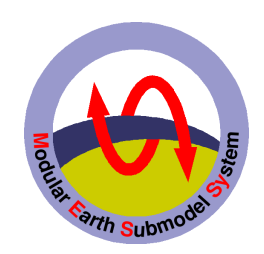

## The structure of MESSy

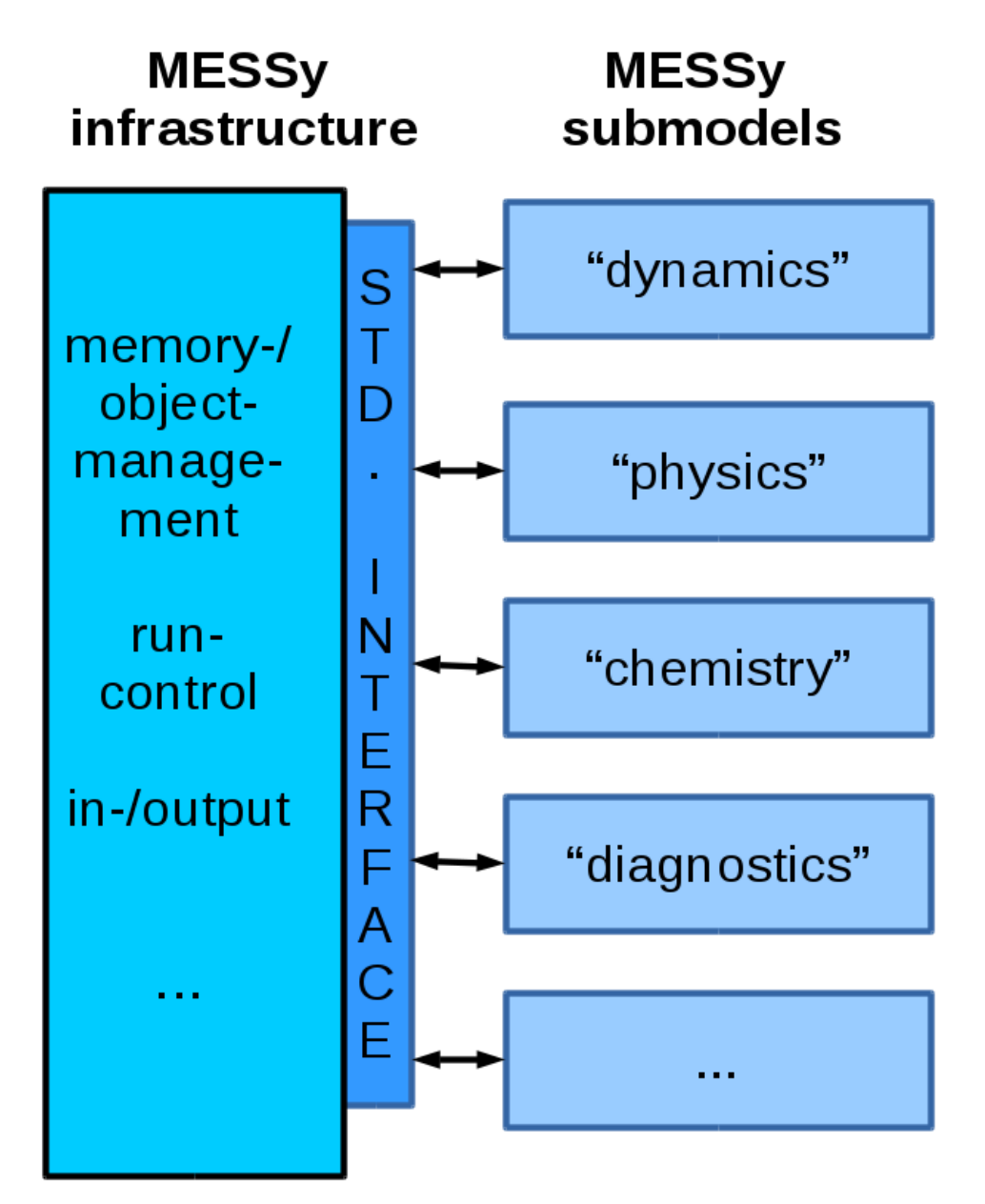

Meteorological Institute

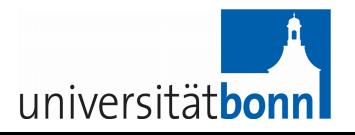

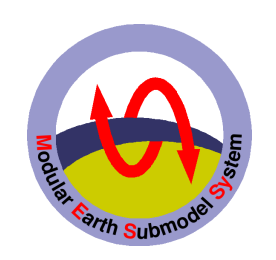

## … where we start from ...

• MESSy interface is implemented in numerous base models

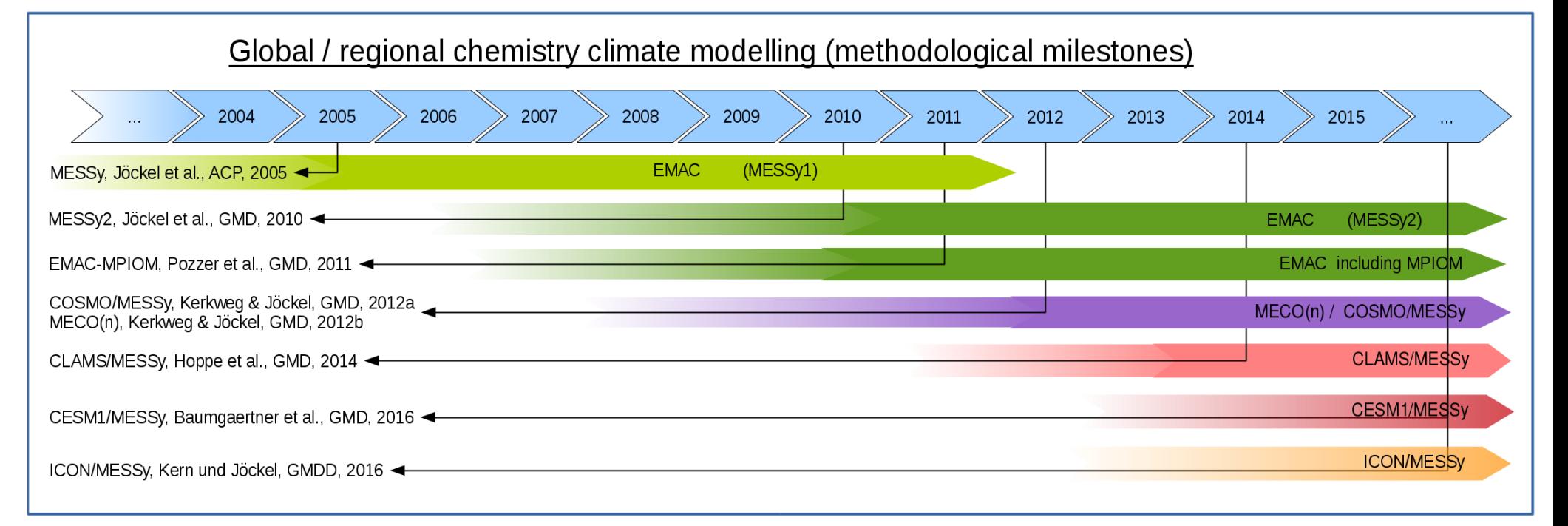

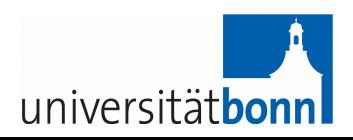

Meteorological Institute

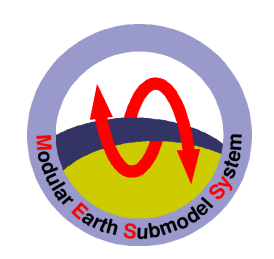

## … where we start from ...

- MESSy interface is implemented in numerous base models
- Large parts of MESSy infrastructure have been implemented in ICON

HD(CP)<sup>2</sup> project S1-WP1 (Bastian Kern, DLR)

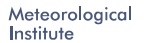

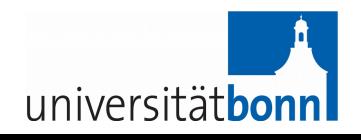

#### **HD(CP)² - Model Diagnostics (subproject)**

- HD(CP)² Phase I milestones:
	- Diagnostic Interface in ICON
	- Prototype implementation of advanced diagnostic tool
- Implementation in ICON:
	- Modular Earth Submodel System (MESSy)
	- #ifdef MESSY ...
	- Extensions to CHANNEL, TIMER, Infrastructure (multi-domain support)
- Prototype advanced diagnostic tools
	- "Aggregation on user defined regular grids" (GRAGG== Grid AGGregation)
	- VIsual Satellite OPerator (VISOP) (developed at LMU)

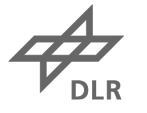

#### **Performance test on "Mistral"**

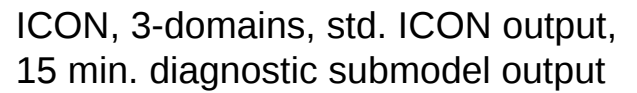

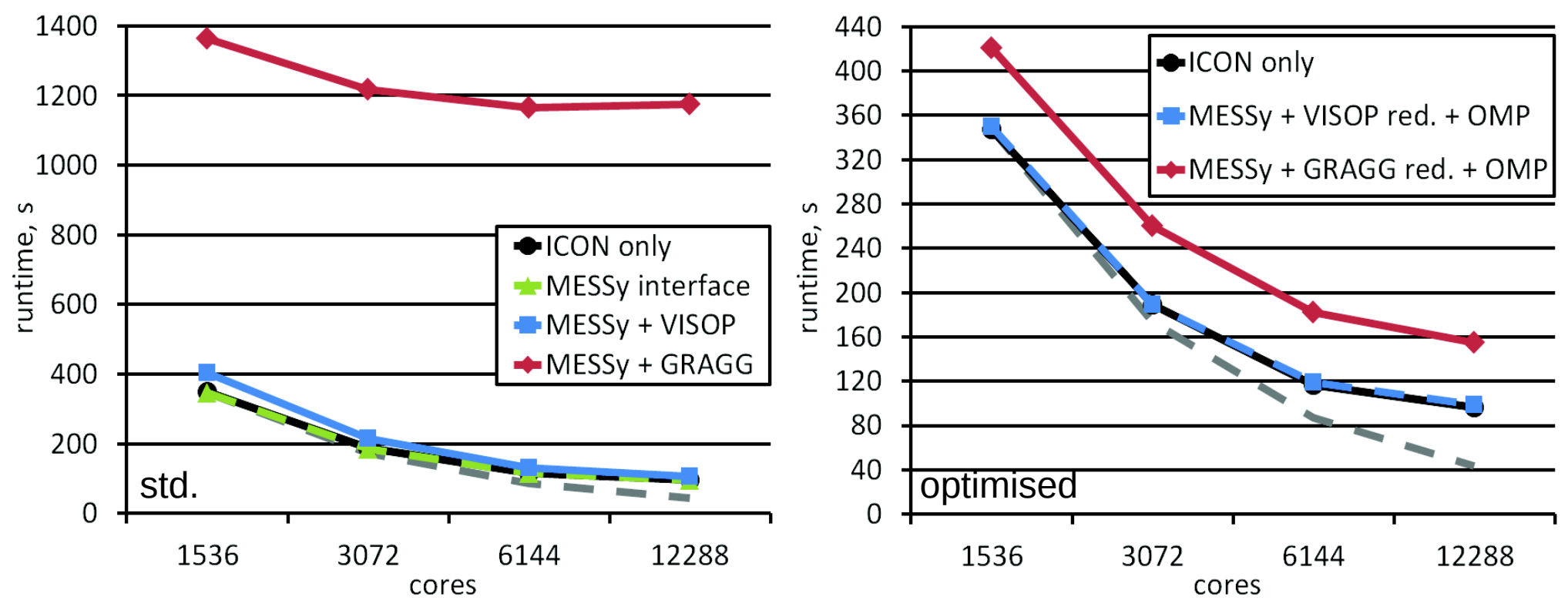

• Diagnostic Interface: no overhead

Bastian Kern, DLR

- VISOP (optimised): max. +2.72% (column based)
- GRAGG (optimised): max. +60.79% (high MPI communication)

Kern & Jöckel, GMDD

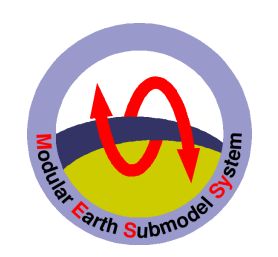

# Steps to ICON/MESSy (I)

- 1) Implement remaining infrastructure submodels: IMPORT, TRACER
- 2) Implement consecutively process submodels required for gas phase chemistry simulations
- 3) evaluation of gas phase chemistry
- 4) …

Meteorological Institute

> University **Bonn**

5)… go further to full complexity

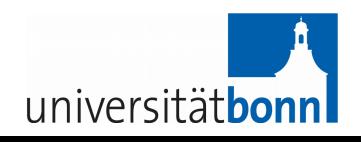

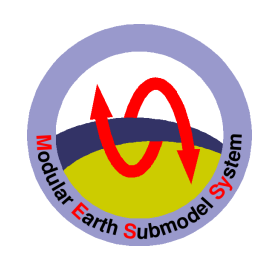

## Steps to ICON/MESSy (II)

- 1) Implement Community Land Model (CLM) via MESSy interface in COSMO model
- 2) Evaluation of COSMO/MESSy including CLM
- 3) improve vertical tracer transport in boundary layer
- 4) test MESSy submodel CLM in ICON
- 5) Contribute to ICON LAM version for COSMO-CLM-**Community**

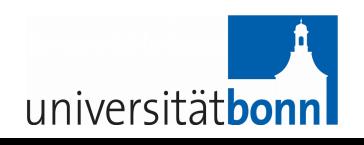

Institute University **Bonn** 

Meteorological

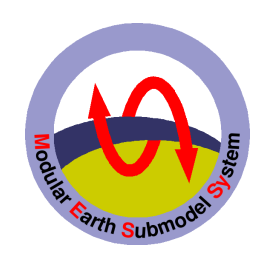

## Steps to ICON/MESSy (III)

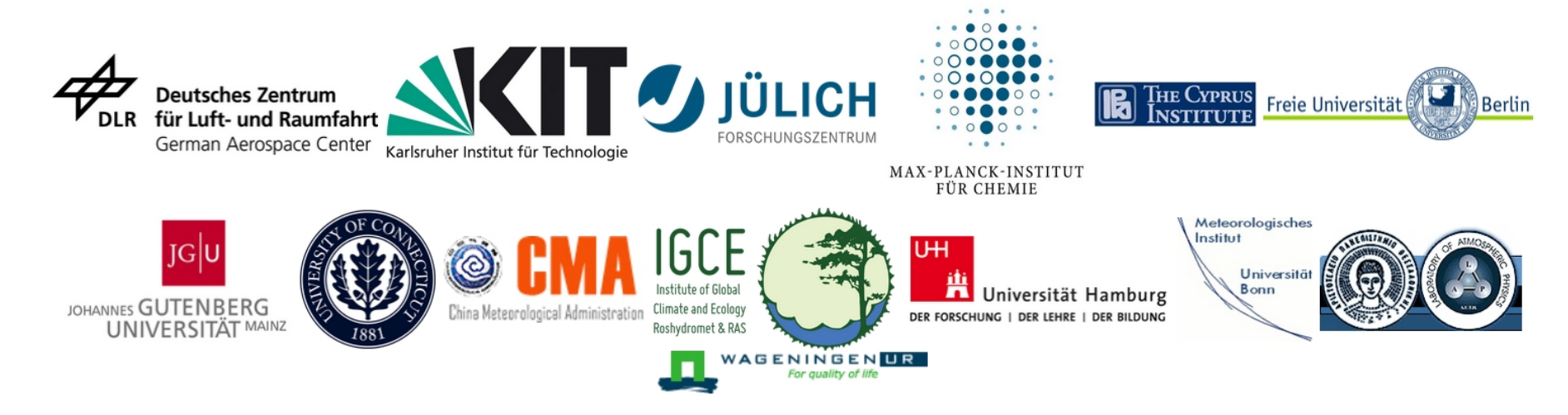

### **Support of MESSy Community**

universität**bo** 

- code version maintenance
- meeting organisation
- web site

● …

Meteorological Institute